# **5. Übung**

Abgabe bis 26.05.2009, 12:00 Uhr

#### **Aufgabe 5.1: Verklemmungsbedingungen**

- **a)** Welche drei Bedingungen müssen gelten, damit es zu einer Verklemmung in einem parallelen System kommen kann?
- **b)** Welche Möglichkeiten gibt es, diese Situationen zu vermeiden?
- **c)** Welche Möglichkeiten sind davon in Java umsetzbar? Wie?

### **Aufgabe 5.2: Verklemmungen**

- **a)** Überlegen Sie sich (neben den Vorlesungsbeispielen) noch weitere Verklemmungssituationen im Alltag oder in Code.
- **b)** Was unterschieded einen dead-lock von einem life-lock.

#### **Aufgabe 5.3: Verklemmungen in Petri-Netzen**

- **a)** Entwerfen Sie ein Petri-Netz mit einem dead-lock.
- **b)** Bei welchen der folgenden Petri-Netze kann es zu einem dead-lock kommen? Bei welchen zu einem life-lock?

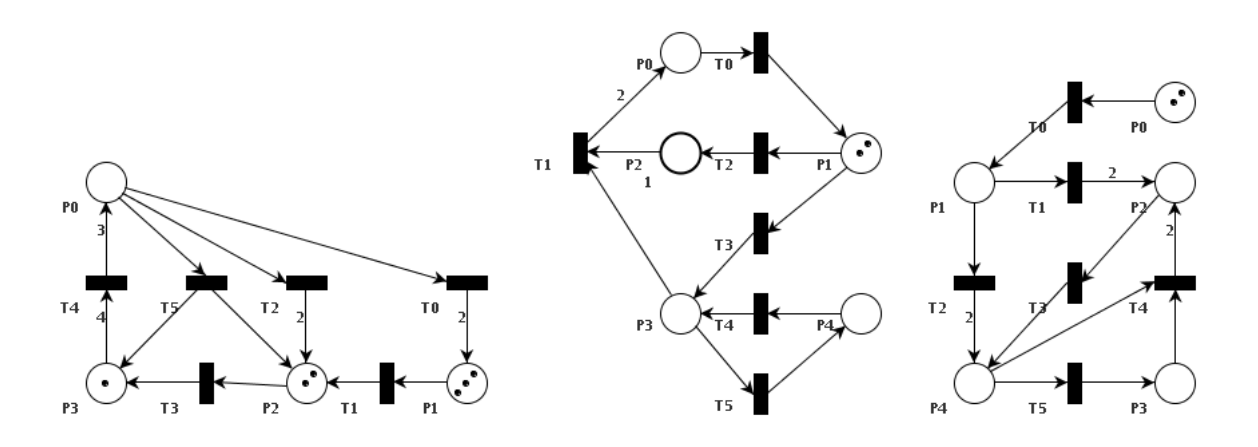

#### **Aufgabe 5.4: Philosophen**

Implementieren Sie in der Datei PhilosophImpl.java mit Hilfe des zur Verfügung gestellten Interfaces Philosoph eine Version des in der Vorlesung vorgestellten Philosophenproblems. Hierfür müssen jedem Philosophen genau zwei Gabeln (im Konstruktor) zugeordnet werden, die er sich dann in der eat-Methode greifen (lock()) und wieder weglegen (unlock()) kann. Die eatund think-Methoden sollen zum Verdeutlichen ihre einzlenen Schritte sprechend auf System.out ausgeben. Die run-Methode eines Philosophen stellt seinen Tagesablauf dar: ein ständiges Abwechseln zwischen essen und denken.

Implementieren Sie eine main-Methode, die über die Kommandozeile die Anzahl der zu simulierenden Philosophen (und damit auch die Anzahl der Gabeln und der zu verwendenden Threads) erhält, die entsprechenden Objekte erzeugt, verknüpft und startet.

Tritt in Ihrer Implementierung eine Verklemmung ein? Wenn ja, wann? Wenn nein, wieso nicht? Hinweis: Erzeugen Sie gerne, sowohl fehlerhafte als auch richtige Implementierungen, z.B. als main, main2, ...

## **Aufgabe 5.5: Handy**

Implementieren Sie in der Datei HandyImpl. java das auf der Übungsseite zur Verfügung gestellte Interface Handy. java. Die beiden Methoden des Interface stellen zwei Funktionalitäten eines Handys dar, die nicht gleichzeitig ablaufen dürfen. Mit der Methode sendeSMS kann man ein Handy auffordern, einen Text an ein angegebenes Handy zu versenden. Anschließend wartet es auf die Rückkehr der sendeEmpfangsbestaetigung-Methode des anderen Handys, um dessen Rückgabewert als Status des Versendens zurückzuliefern.

Implementieren Sie eine main-Methode, die für jeden in der Komandozeile übergebenen Namen ein Handy erzeugt. Jedes Handy sendet in der run-Methode immer wieder zufällig an ein anderes Handy eine SMS mit dem Text "SMS von <NAME>".

Können bei dieser Implementierung Verklemmungen auftreten?

## **Aufgabe 5.6: Spedition**

In dieser Aufgabe soll das Anliefern und Abholen von verschiedenen Produkten in einem Lager simuliert werden. Dies geschieht, indem LKWs bestimmte Produkte (Lager.Produkt) in bestimmter Anzahl transportieren. Implementieren Sie hierfür in der Klasse LKWImpl das Interface LKW und in der Klasse LagerImpl das Interface Lager.

Die LKWImpl-Klasse erhält über den Konstruktor ein Lager (s.u.), ein Produkt das abgeholt/geliefert werden soll und die entpsrechende Anzahl des Produkts. Bei einer positiven Anzahl liefert dieser LKW etwas zum Lager, bei negativer holt er etwas ab. Jeder LKW ist eine eigenständige Aktivität, die regelmäßig (jede Sekunde) versucht, zu seinem Lager zu fahren (fahreHin). Wenn dies erfolgreich war, wird alle 5 Sekunden überprüft, ob die Lagerarbeiter den Ladevorgang schon abgeschlossen haben, wonach der LKW vom Lager wieder wegfahren kann (fahreWeg). Dies soll nach einer Pause von 10s wiederholt werden, bis das gesamte Programm beendet wird.

Ein Lager hat nur eine bestimmte Anzahl an Laderampen, an denen ein LKW halten kann, um bebzw. entladen zu werden. Die Klasse LagerImpl soll einen Konstruktor besitzen, dem die Anzahl der Laderampen und die Anfangsmengen der vorrätigen Produkte (z.B. als java.util.Map mitgegeben werden. In der Methode fahreHin soll ein freier Platz für einen LKW gesucht werden. Wird keiner gefunden liefert die Methode false zurück. Ansonsten wird die Laderampe vom dem LKW besetzt und mittels einer eigenen Aktivitität (einem "Lagerarbeiter") mit dem Be- bzw. Entladen begonnen. Diese überprüft regelmäßig (jede Sekunde), ob ausreichend Waren im Lager vorhanden sind um den LKW zu belanden. Die Kapazität eines Lagers ist quasi unbegrenzt, so dass ein Ausladen immer möglich ist. Das be-/entladen dauert, sobald es möglich ist) weitere 5 Sekunden (Wartezeit), um den Ladevorgang abzuschließen, die Waren in das Lager zu bringen oder dem Lager zu entnehmen und abschließend den LKW mittels dessen Methode setzeFertig zu benachrichtigen. Durch die Methode fahreWeg wird dem Lager mitgeteilt, dass die Rampe des entsprechenden LKWs wieder frei ist und für andere LKWs zur Verfügung steht.

Kann bei dieser Simulation eine Verklemmung auftreten? Wenn ja, warum? Wie kann dieses Problem umgangen werden?